# **OBSAH**

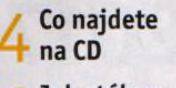

Jak stáhnout PRK CD z internetu

Digitální edice PPK

Novinky ze světa počítačů

Poradna

## téma čísla

 $\bigcap$  20 nejlepších i. *Ĺ.* bezplatných programů Tipy na aplikace, které by ve vašem domácím počítači

neměly chybět

*л —j* Vyčistěte nový J. / počítač! Zbavte se předinstalovaných neužitečných programů

### představujeme

1 O Velký monitor  $10$  BenO VZ2770H

Moderní monitor Philips 258B6QUEB

Tablet s klávesnic Alcatel Plus 10 LTE

14 Centrum domáci *ú.* i. zábavy \pple TV

**99** Praktické doplňky *C.Ľ.* к tabletu Externí reproduktory,

labiječky, pouzdra a další užitečná výbava

**9** Г Osobní váhy *C D s* analyzátorem těla Rádce kupujícího

**9** *C* Tipy redakce  $\n **U**$  Co nás v redakci

zaujalo

9 "7 Perličky z internetu *L .* / Zajímavé WWW stránky a videa

#### magazín

O Chraňte svůj  $LO$ telefon Zásady bezpečného používání chytrého mobilního telefonu

9 Q Zálohujte data  $\frac{1}{2}$  z mobilu Základem bezpečnosti dat je jejich zálohování

Mobilní U bezpečnostní aplikace

Ochrana proti škodlivým kódům a další funkce bezpečnostních aplikací

### jak na to

Zámek displeje Android

Kontrola pevného  $\mathcal{\mathcal{L}}$  disku Abelssoft CheckDrive 2017

**9 9** Ochrana soukromí  $\overline{\mathcal{L}}$  Abelssoft Win 10 PrivacyFix 2017

O / Snadné vytvoření **f** videa Adobe Premiere Elements 15

 $26$ Dokončení O videopříběhu Adobe Premiere Elements 15

**9 O** Vytvořte si WWW J**O** stránky eStránky.cz

 $\Lambda$  Vlastní obrázky  $+$   $\cup$  v prezentaci PowerPoint 2016

/ 9 Měsíční kalendář LibreOffice Writer

*/* Odkaz z formuláře  $+$  MS Word

/ *r* Odečty z grafu  $\mathbf{U}$  Excel 2016

**Křížovka** 

Pěti výhercům věnujeme roční licenci bezpečnostního programu Kaspersky Total Security 2017.

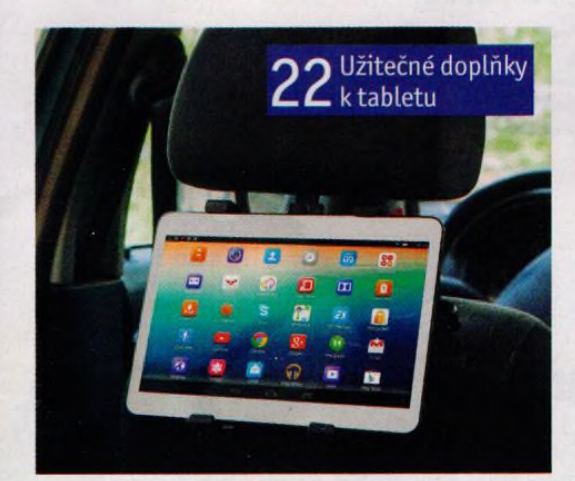

9 Moderní monitor<br>9 s výborným obrazem